# Sage Business Vision Accounting: Top Seven Enhancements

Versions 2010 to 2014

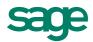

### Sage BusinessVision Accounting 2010

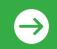

Easily reconcile your accounts with the enhanced Account Reconciliation Module, which provides greater flexibility when sorting, searching, reviewing, and clearing items.

Use the new Account Reconciliation report to view cleared and uncleared transactions as well as to help keep your accounts and general ledger in sync.

Accurately balance your inventory against your general ledger for any date using the new Historical Inventory Value report.

Ensure your cheques printed properly at the end of the cheque printing process using the new prompt to reprint cheques feature.

Gain more control over when individual items on orders need to ship or when individual items on purchase orders are expected using the new detail line date required fields.

Clearly see when components have notes assigned, so you'll never miss important information about customers, vendors, items, and employees.

Use the Find Utility to find the prices assigned to specific customers and vendors quickly and easily.

## Sage BusinessVision Accounting 2011

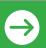

Complete the checkout process more quickly and efficiently with a new touch screen-compatible Point of Sale interface, including onscreen keyboards, keypads, and quick cash tender buttons.

Easily print gift receipts for customers and reprint sales receipts when problems occur during the receipt printing process or when customers lose receipts.

Keep the checkout line moving with the option to put a current sale on hold, define the default quantity of items in normal mode, and increase the number of items included in a single sale.

Speed up Point of Sale processes with the ability to reverse an entire sale, select from multiple "ship to" addresses, and select salespersons during checkout for better commission tracking.

Make annual payroll filing even easier with the option to modify T4 values before printing and the ability to print T4 Summary reports.

Better manage the complexities of Harmonized Sales Tax (HST) tracking by defining Provincial exemption rules for each inventory item and the option to modify tax rates on purchase orders for drop ship items.

Easily generate XML files needed to electronically file a Record of Employment (ROE) with Service Canada and T5018 with the Canada Revenue Agency.

#### Sage BusinessVision Accounting 2013

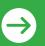

Go beyond basic reporting to help make better decisions with business intelligence tools that let you easily analyze performance data and identify trends.

Help decrease inventory carrying costs with better support for JIT environments that allow you to maintain lower inventory levels, generate Purchase Orders for out-of-stock items, and drop ship.

Quickly apply a customer payment to one or more Accounts Receivable invoices and generate a cheque for one or more Accounts Payable invoices with a single easy-to-use process.

No more searching through lists of unused components. Now simply mark accounts, customers, vendors, and inventory components as inactive to hide them from browses and ensure they are not used on transactions.

Quickly reprint a sales order, confirmation, or quote while you are reviewing customer information.

Easily offset balances you are owed by a customer with invoices you have been billed by the same company as a vendor—all without making several back-office accounting entries.

Reprint a packing slip to fulfill a specific order right away, even for orders where the packing slip was previously printed.

## Sage BusinessVision Accounting 2014

Reduce the risk of transactions posted to the incorrect period and ensure funds are allocated appropriately by locking future fiscal periods to prevent posting transactions incorrectly.

Minimize shipping and invoice mailing errors by defining default shipping address on POs without changing the mailing address used on invoices.

Protect employees' privacy with the option to limit access to only the "View Address" area of Payroll.

Minimize steps with the addition of the Line Item Discount field to the POS main screen.

Save time and see the complete picture on your inventory items with Purchase Order and Purchase Order History tabs that now display both current and past information.

Print invoices and purchase orders after emailing them with a new option to reprint or reemail the document.

No more accidental printing of a cheque when all you want to do is record the payment transaction thanks to the new Print Cheque setting in Vendor Maintenance.